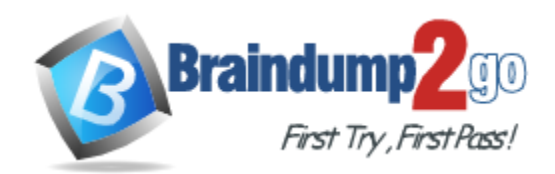

**Vendor:** Microsoft

**Exam Code:** 70-663

**Exam Name:** Pro: Designing and Deploying Messaging Solutions with Microsoft Exchange Server 2010

**Version:** DEMO

# **Case Study 1: Contoso Ltd (QUESTION 295 - QUESTION 308) Case Study 2: Fabrikam Inc (QUESTION 309 - QUESTION 319) Case Study 3: Litware, Inc (QUESTION 320 - QUESTION 327) Case Study 4: A. Datum Corporation (QUESTION 328 - QUESTION 337)**

## **QUESTION 1**

Your network contains an Active Directory forest that has a single domain. You have an Exchange Server 2010 organization.

You plan to add a new domain to this Active Directory forest and deploy Exchange Server 2010 servers in the new domain. A user named Admin1 is a member of this Active Directory group named Organization Management. Admin1 will deploy the Exchange new domain. You need to identify the minimum permissions required to allow Admin1 to install Exchange Server 2010 servers in the new domain. Which group should you add Admin1 to?

- A. Domain Admins
- B. Enterprise Admins
- C. Exchange Install Domain Servers
- D. Server Operators

#### **Answer:** C

#### **QUESTION 2**

Your company has a Exchange Server 2010 organization.

You plan to deploy Microsoft Office Outlook and mobile devices for remote users.

You need to plan the deployment of Client Access servers to support the automatic configuration of Outlook profiles and --------.

What should you include in the plan?

- A. Autodiscover
- B. MailTips
- C. Remote Access Server
- D. Unified Messaging auto attendant

**Answer:** A

#### **QUESTION 3**

Your network contains an internal network and a perimeter network that are separated by firewall. The perimeter network **Server 2010 Edge Transport server.** You plan to deploy an internal Exchange Server 2010 organization that meets the following requirements.

```
- Support EdgeSync synchronization
- Support encrypted delivery of outbound e-mail messages to the Edge 
Transport server
- Minimize the attack surface of the internal network
```
Which TCP ports should you allow form the internal network to the perimeter network?

A. 3309 and 25

L

- B. 3309 and 636
- C. 50636 and 25
- D. 50636 and 135

## **Answer:** C

#### **Explanation:**

Edge Transport Server Network Ports for EdgeSync

Secure LDAP TCP 50636 (Edgesync service over SSL) from the Hub Transport server to the Edge Transport server

For the Edge Synchonization, the 50636 must be open for successful EdgeSync synchronization which is used for directory synchronization from Hub Transport servers to ADAM. To set up the rule, the IP address must be internal IP address between the Hub and Edge server. Edge Transport Server Network Ports for Mail Flow

SMTP (TCP 25) from the Internet to the Edge Transport server SMTP (TCP 25) from the Edge Transport server to the Hub Transport server SMTP (TCP 25) from the Hub Transport server to the Edge Transport server DNS (UDP 53) from the Edge Transport server to a DNS server capable of public DNS lookups (ie to look up MX records)

### **QUESTION 4**

Your network consists of a single Active Directory site. You plan to deploy Exchange Server 2010.

You need to plan the deployment of Exchange Server 2010 servers to meet the following requirements:

- All Mailbox servers must belong to a database availability group (DAG) - MAPI connections from Outlook clients must be load balanced by using a hardware load balancer - If a single server fails, users must continue to send and receive email - The plan must minimize the number of server deployed

What should you include in the plan?

A. Deploy two servers.

On the two servers, deploy the Mailbox server role, the Client Access server role, and the Hub Transport server role.

Configure a Client Access server array.

B. Deploy two servers.

On the two servers, deploy the Mailbox server role, the Client Access server role, and the Hub Transport server role.

Enable Outlook Anywhere on both Client Access servers.

- C. Deploy four servers. On two of the servers, deploy the Mailbox server role and the Hub Transport server role. On the other two servers deploy the Client Access server role. Configure a Client Access server array.
- D. Deploy four servers.

On two of the servers, deploy the Mailbox server role. On the other two servers, deploy the Client Access server role, and the Hub Transport server role. Enable Outlook Anywhere on both Client Access servers.

## **Answer:** A

L

### **Explanation:**

Hardware Load Balancer for CAS array is missing.

#### **QUESTION 5**

You have an Exchange Server 2010 organization that contains multiple Hub Transport servers. You need to recommend a message hygiene solution to meet the following requirements:

- Block servers that are known to send spam

- Minimize administrative effort

What should you recommend?

- A. an IP Block list
- B. IP Block list providers
- C. recipient filtering
- D. sender filtering

## **Answer:** B

L

#### **Explanation:**

IP Block List Providers are part of the connection filtering feature in Exchange. When the IP Block List Providers feature is enabled on a computer, the Connection Filter agent queries the specified IP Block List provider services to determine if the messaging server that has initiated the connection is a host that is known to send spam.

http://technet.microsoft.com/en-us/library/dd351199.aspx

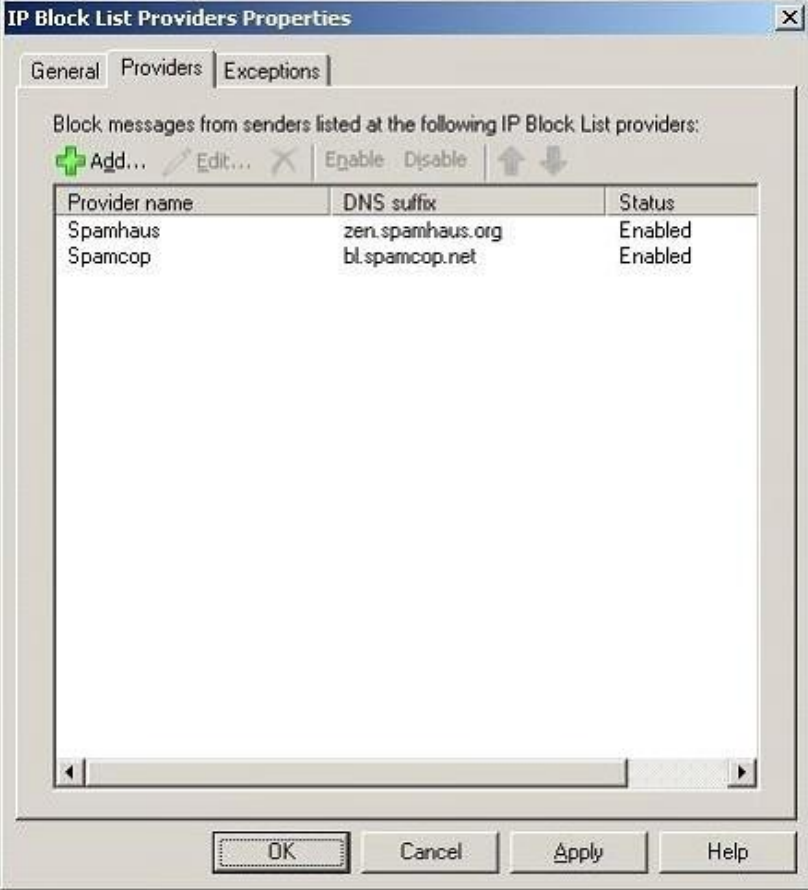

## **QUESTION 6**

When configuring the OWA (Default Web Site) properties for segmentation, which of the following options are available? (Choose three)

- A. Calendar
- B. Contacts
- C. Public Folders
- D. Standard Client
- E. Change Password

## **Answer:** ABE

#### **Explanation:**

Calendar, Contacts, and Change Password are among the options that you can disable or enable from the Segmentation tab of the OWA (Default Web Site) Properties dialog box.

### **QUESTION 7**

What PowerShell cmdlet do you use to mail-enable an existing universal security group?

- A. MailEnable-SecurityGroup
- B. Enable-DistributionGroup
- C. Enable-SecurityGroup
- D. MailEnable-DistributionGroup

### **Answer:** B

#### **Explanation:**

You use the Enable-DistributionGroup cmdlet to mail-enable any existing security group.

## **QUESTION 8**

To perform message tracking from the Exchange Management Shell, what cmdlet must you use?

- A. Get-MessageTrackingLog
- B. View-MessageTrackingLog
- C. Track-Messages
- D. Get-MessageTracking

## **Answer:** A

## **Explanation:**

To perform message tracking from the Exchange Management Shell, you will need to use the Get-MessageTrackingLog cmdlet.

## **QUESTION 9**

L

A project manager at your company missed a deadline on a high-profile project because they did not know one of the people on the project's distribution list was out of the office. You need to allow these notifications to be returned to the message sender on this distribution group.

Which cmdlet should you run?

- A. Set-DistributionGroup ProjectX -ReportToOriginatorEnabled:\$true
- B. Set-DistributionGroup ProjectX -ReportToManagerEnabled:\$true
- C. Set-DistributionGroup ProjectX -SendOofMessageToOriginatorEnabled:\$true

D. Set-DistributionGroup ProjectX -CreateDTMFMap:\$true

## **Answer:** C

## **Explanation:**

Enabling the SendOofMessageToOriginator parameter allows out-of-office messages to be returned to the originator of a message to the distribution group.

#### **QUESTION 10**

You are the Nutex Corporation's Exchange 2010 administrator. The Chief Information Officer (CIO) is apprehensive about applying upgrades and service packs until they are needed. What would be reasons to apply SP1 to the Exchange 2010 servers in the organization?

- A. To preserve mailbox items that may have been deleted or edited by users
- B. To use annotations to associate a case number or another unique identifier with a message
- C. To get an estimate of search results to determine the total number and size of items returned by a discovery search
- D. To enable search results of multiple mailbox servers to copy only one instance of a unique message to the discovery mailbox on a mailbox server running Exchange 2010 or Exchange 2010 SP1
- E. To enable discovery searches of items placed on hold

## **Answer:** BC

#### **Explanation:**

The following are reasons to upgrade to Exchange 2010 SP1:

You can use annotations to associate a case number or another unique identifier with a message. You can get an estimate of search results to determine the total number and size of items returned by a discovery search.

Discovery managers can perform a discovery search across the cloud or on-premise servers. With Exchange 2010 SP1, a discovery manager could get an estimate of the size of the search results before running the search, and add annotations to messages. Annotations allow a discovery manager to add annotations to the message. For example, a discovery manager can associate a unique identifier with a message such as a case number. The discovery manger could then search for all items with that number. Exchange 2010 SP1 does not enable search results of multiple mailbox servers to copy only one instance of a unique message to the discovery mailbox on a mailbox server running Exchange 2010. Exchange 2010 SP1 contains a feature called deduplication that only works on a discovery mailbox located on an Exchange 2010 SP1 Mailbox server. Deduplication copies only one instance of a unique message to a discovery mailbox, reducing the size of the discovery mailbox size.

Exchange 2010 already includes the litigation hold feature. Litigation hold preserves mailbox contents for discovery requests until a lawsuit has been concluded. A litigation hold will do the following:

Keep user's mailbox items in an unaltered state

Keeps mailbox items that may have been edited or deleted Keeps mailbox items automatically deleted by MRM

## **QUESTION 11**

L

Your company has a main office and a branch office. An Active Directory site exits for each office. The offices are connected by a WAN link.

You plan to deploy Exchange Server 2010 in each site.

You need to identify the number of Exchange servers required to meet the following requirements:

- Maintain user access to mailboxes if a single server fails

- Use the minimize account of Exchange servers in each site

How many servers should you deploy in each site?

- A. 1
- B. 2
- C. 3
- D. 4

#### **Answer:** B

#### **Explanation:**

One of the great changes in Exchange 2010 over Exchange 2007 is the ability to combine both CAS & Hub roles on mailbox servers configured as DAG, this gives you the flexibility to have a highly available solution with just 2 servers. Use a hardware load balancer and configure it to load balance the CAS traffic "Web & MAPI-RPC"

### **QUESTION 12**

You have an Exchange Server 2010 organization.

The organization has a Hub Transport server that has anti-spam agents installed.

You plan to delegate the administration of the organization to a group named Security Administrators.

You need to ensure that members of Security Administrators can manage anti-spam setting in the organization. The solution must minimize the amount of permissions assigned to Security Administrators.

Which management role group should you assign?

- A. Hygiene Management
- B. Organization Management
- C. Records Management
- D. Server Management

## **Answer:** A

#### **Explanation:**

The Hygiene Management management role group is one of several built-in role groups that make up the Role Based Access Control (RBAC) permissions model in Microsoft Exchange Server 2010. Role groups are assigned one or more management roles that contain the permissions required to perform a given set of tasks.

The members of a role group are granted access to the management roles assigned to the role group. For more information about role groups, see Understanding Management Role Groups. Users who are members of the Hygiene Management role group can configure the antivirus and anti-spam features of Exchange Server 2010. Third-party programs that integrate with Exchange 2010 can add service accounts to this role group to grant those programs access to the cmdlets required to retrieve and configure the Exchange configuration.

http://technet.microsoft.com/en-us/library/dd776125.aspx

#### **QUESTION 13**

L

You have an Exchange Server 2010 organization. The organization contains a Mailbox server named Server1. Server1 hosts two mailbox database and one public folder database. You need to recommend a high availability solution for Server 1 that meets the following requirements:

- Mailboxes and public folders must be available if a single Mailbox server fails

- Deploy the minimum number of servers

What should you recommend?

- A. Install fallover clustering on both servers, and then configure cluster continuous replication. Replicate all public folders to Server2.
- B. Create and configure a database availability group (DAG). Add Server1 and Server2 to the DAG. Create database copies. Replicate all public folders to Server2.
- C. Create and configure a database availability group (DAG). Add Server1 and Server2 to the DAG. Deploy a new server named Server3. Create database copies. Configure Server3 as a dedicated public folder server.
- D. Install fallover Clustering on both servers, and then configure a single copy cluster (SCC). Deploy a new server named Server3. Configure Server3 as a dedicated public folder server.

#### **Answer:** B

#### **QUESTION 14**

Your network contains two Exchange Server 2010 Edge Transport servers. The network also contains five Hub Transport servers in two Active Directory sites. All e-mail send to the network in received by the Edge Transport servers.

You plan to configure anti-spam filtering.

You need to ensure that the anti-spam filtering configurations are applied to both Edge Transport servers. The solution must use a minimum amount of administrative effort. What should you do?

- A. Configure EdgeSync synchronization
- B. Implement Active Directory Federation Services (AD FS)
- C. Join both Edge Transport servers to an Active Directory domain and then create a forest trust for the internal forest
- D. Manually configure settings on one Edge Transport server and then export the settings to the other Edge Transport server

## **Answer:** D

L

#### **Explanation:**

You can use the provided Shell scripts to duplicate the configuration of a computer that has the Microsoft Exchange Server 2010 Edge Transport server role installed. This process is referred to as cloned configuration. Cloned configuration is the practice of deploying new Edge Transport servers based on the configuration information from a previously configured source server. The configuration information from the previously configured source server is copied and exported to an XML file, which is then imported to the target server.

ExportEdgeConfig.ps1 This script exports all user-configured settings and data from an Edge Transport server and stores that data in an XML file.

ImportEdgeConfig.ps1 During the validate configuration step, the ImportEdgeConfig.ps1 script checks the XML file to see whether the server-specific export settings are valid for the target server. If settings have to be modified, the script writes the invalid settings to an answer file that you modify to specify the target server information that's used during the import configuration step. During the import configuration step, the script imports all user- configured settings and data that's stored in the intermediate XML file that was created by the ExportEdgeConfig.ps1 script.

★ Instant Download ★ PDF And VCE ★ 100% Passing Guarantee ★ 100% Money Back Guarantee

# **Thank You for Trying Our Product**

## **Braindump2go Certification Exam Features:**

- ★ More than 99,900 Satisfied Customers Worldwide.
- **★ Average 99.9% Success Rate.**
- ★ Free Update to match latest and real exam scenarios.
- ★ Instant Download Access! No Setup required.
- ★ Questions & Answers are downloadable in PDF format and VCE test engine format.

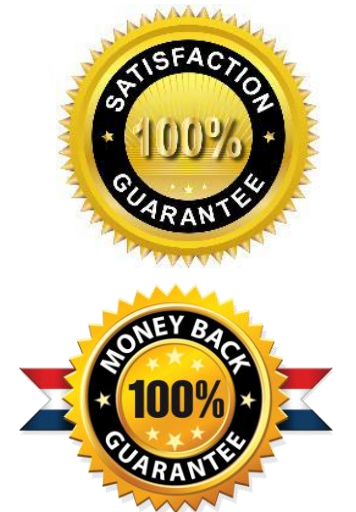

- ★ Multi-Platform capabilities Windows, Laptop, Mac, Android, iPhone, iPod, iPad.
- ★ 100% Guaranteed Success or 100% Money Back Guarantee.
- ★ Fast, helpful support 24x7.

L

View list of all certification exams: <http://www.braindump2go.com/all-products.html>

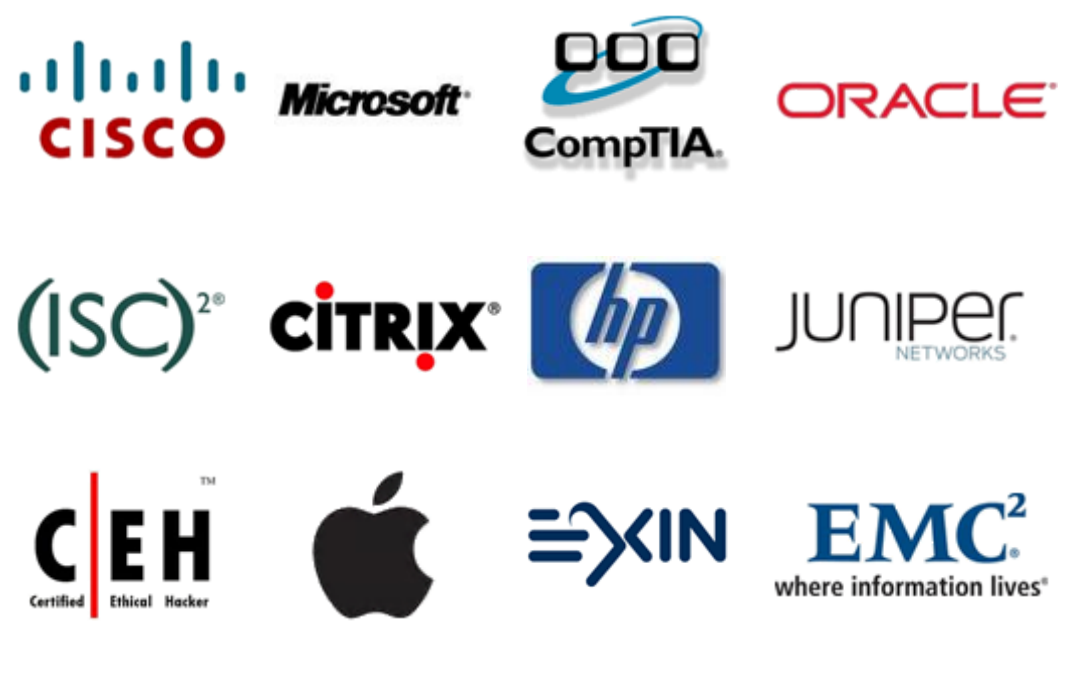

**10% Discount Coupon Code: BDNT2014**